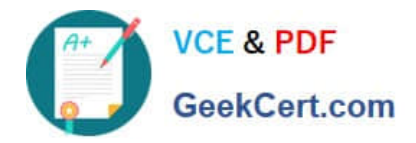

# **C9510-319Q&As**

IBM WebSphere Application Server Developer Tools V8.5 with Liberty **Profile** 

## **Pass IBM C9510-319 Exam with 100% Guarantee**

Free Download Real Questions & Answers **PDF** and **VCE** file from:

**https://www.geekcert.com/c9510-319.html**

### 100% Passing Guarantee 100% Money Back Assurance

Following Questions and Answers are all new published by IBM Official Exam Center

**Colonization** Download After Purchase

- **@ 100% Money Back Guarantee**
- **63 365 Days Free Update**
- 800,000+ Satisfied Customers

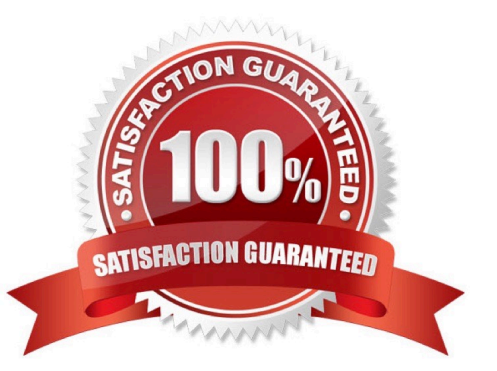

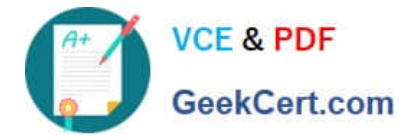

#### **QUESTION 1**

A Web service is generated from the WSDL using IBM Rational Application Developer. Which of the following are valid request response wrappers that would be generated from the WSDL?

- A. SetWeather.java, GetWeather.java
- B. GetForecast.java, GetForecastResponse.java
- C. GetDayForecast.java, GetDayForecastResponseResponse.java
- D. GetTemperaturesRequest.java, GetTemperaturesResponse.java

Correct Answer: B

#### **QUESTION 2**

A developer suspects there is a problem in JAX-B serialization in the client side. Which tool can be used to test the Web Services by bypassing JAXB?

- A. WSDL Explorer
- B. TCP/IP Monitor
- C. Generated Test JSP Client
- D. Universal Test Client (UTC)

Correct Answer: C

#### **QUESTION 3**

Which of the following methods are supported for sharing session information among the servers in a clustered environment?

- A. Directory persistence
- B. Cache-to-Cache session state replication
- C. Memory-to-Memory session state replication
- D. Database persistence
- E. File system persistence

Correct Answer: CD

#### **QUESTION 4**

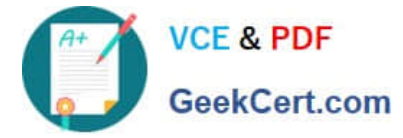

According to WS-I Basic Profile (BP), which of the following encodings should be used to ensure interoperability?

- A. rpc/literal
- B. rpc/encoded
- C. doc/literal
- D. doc/encoded
- Correct Answer: AC

#### **QUESTION 5**

JSR109 defines the life cycle of a Service Implementation Bean in the Web container.

Which sequence of statements below is TRUE?

A. 1. The Web container calls the method annotated with javax.annotation.PostConstruct annotation.

2.

The web container creates a new instance of the Service Implementation Bean.

3.

The web container may pool method ready instances of a Service Implementation Bean and

dispatch a method request on any instance in a method ready state.

4.

For the web container with JAX-WS runtime, the method annotated javax.annotation. Pre Destroy is called.

B. 1. The web container creates a new instance of the Service Implementation Bean.

2.

For web containers with JAX-WS runtime, the container calls the method annotate with

javax.annotation.PostConstruct annotation.

3.

The web container may pool method ready instances of a Service Implementation Bean and

dispatch a method request on any instance in a method ready state.

4.

For the web container with JAX-WS runtime, the method annotated with javax.annotation.

PreDestroy is called.

C. 1. The web container creates a new instance of the Service Implementation Bean.

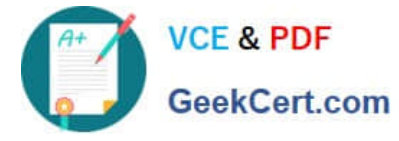

2.

 For web containers with JAX-WS runtime, the container calls the method annotated with javax.annotation.PostConstruct annotation.

3.

The web container may pool method ready instances of a Service Implementation Bean and

dispatch a method request on any instance in a method ready state.

4.

For the web container with JAX-WS runtime, the method annotated with javax.annotation.

PrePassivate. is called.

D. 1. The Web container calls the method annotated with javax.annotation. PostActivate annotation.

2.

The container creates a new instance of the Service Implementation Bean.

3.

The web container may pool method ready instances of a Service Implementation Bean and

dispatch a method request on any instance in a method ready state.

4.

For the web container with JAX-WS runtime, the method annotated with javax.annotation.

PrePassivate is called.

Correct Answer: B

[C9510-319 VCE Dumps](https://www.geekcert.com/c9510-319.html) [C9510-319 Study Guide](https://www.geekcert.com/c9510-319.html) [C9510-319 Braindumps](https://www.geekcert.com/c9510-319.html)